## **file binary - array di char pag. 1/2 pag. 1/2** prof.ssa Grandillo

**#include <iostream> using namespace std; #include <string.h> #include <fstream> #define DIM 12 #define SP ' ' struct Atleti { char NOME[DIM]; int punti; }; int main(){ ofstream fout\_t ("classifica.txt"); ofstream fout\_b ("classifica.dat", ios::binary); Atleti atleta; char NOME[DIM]; int punti; for (int i=0; i<4; i++){ cout << "\natleta? "; cin >> NOME >> punti; fout\_t << NOME << SP << punti << endl; for (int k=0; k<DIM; k++)**   $\alpha t$  **leta. NOME**  $[k] = SP$ ; //-- spazio in **NOME** - **strcpy (atleta.NOME, NOME); atleta.punti = punti; fout\_b.write( (char \*) &atleta, sizeof(Atleti) ); } fout\_t.close(); fout\_b.close(); return 0; }** 

Il programma *classifica\_txt\_bin.cpp* acquisisce da tastiera nome e punteggio di 4 persone e li memorizza in un **file di testo "classifica.txt"** (nome logico **fout\_t**) e in un **file binary "classifica.dat"** (nome logico **fout\_b**).

I dati vengono letti nella variabile elementare **punti** e nell'array di caratteri **NOME** (secondo la gestione delle stringhe nel C), dati che vengono poi copiati nei corrispondenti campi del record **atleta** di tipo **Atleti** (dati strutturati); non c'è ambiguità per i nomi delle variabili definite nel main e nella struttura perchè per riferirsi ai campi di un record occorre indicare prima il record (es: **atleta.punti**).

ATTENZIONE: per gli array di caratteri **non è possible usare gli operatori di assegnazione e confronto**; al loro posto vanno utilizzate le funzioni di copia (**strcpy**) e confronto (**strcmp**) e includere **<string.h>**

La funzione **strcpy** (http://www.cplusplus.com/reference/cstring/strcpy/) copia dall'array **NOME** all'array **atleta.NOME** un byte alla volta fino al terminatore di stringa ('\0' NULL character  $0_{hex} = 0 \times 00$ ). Se non si rimette spazio nei byte successivi, i nomi dal secondo al quarto non puliscono le celle successive.

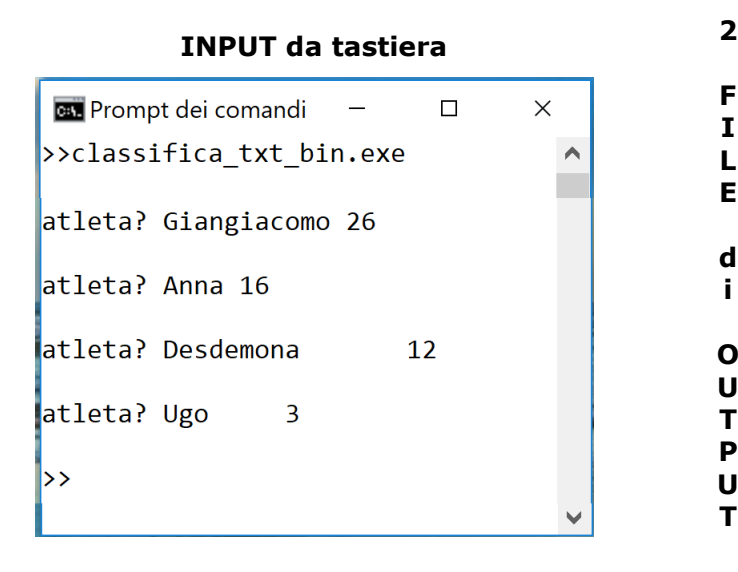

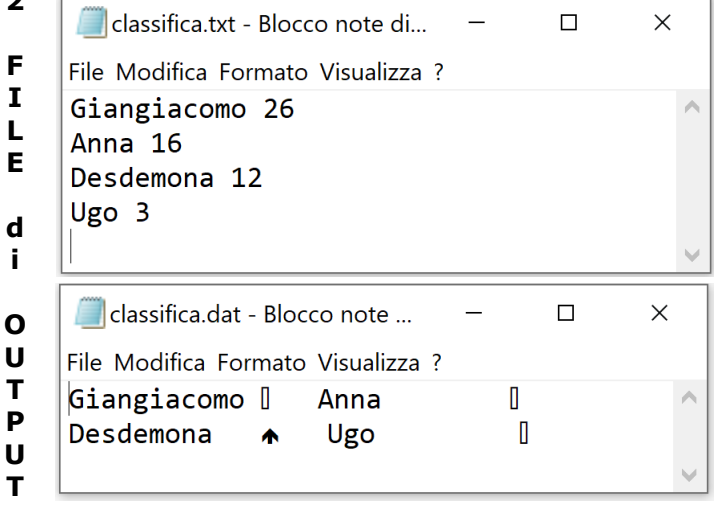

## **file binary - array di char pag. 2/2 prof.ssa Grandillo**

**OUTPUT** su file ASCII: tutti i caratteri sono scritti in chiaro (anche le cifre), rappresentati in **codice ASCII**

| <b>Classifica</b> .txt<br>- GVIM                                                                                                    | $\times$                |
|----------------------------------------------------------------------------------------------------|-------------------------|
| File Modifica Strumenti Sintassi Buffer<br>Finestra Aiuto                                                                                                    |                         |
| $\left  \begin{array}{l c} \mathbf{A} & \mathbf{A} & \mathbf{A} \end{array} \right $ . The set of $\left  \begin{array}{l c} \mathbf{A} & \mathbf{A} & \mathbf{A} \end{array} \right $ |                         |
| 00000000: 4769 616e 6769 6163 6f6d 6f20 3236 Od0a Giangiacomo 26                                                                                                    |                         |
| 00000010: 416e 6e61 203 <u>1 360d 0a</u> 44 6573 6465 6d6f  Anna 16Desdemo                                                                                                    |                         |
| 00000020: 6e61 2031 320d 0a55 676f 2033 0d0a<br>na 12Ugo 3                                                                                                    |                         |
|                                                                                                    | Tut<br>$\in$ file ASCII |

3 caratteri di "Ugo" - 1 carattere a spazio – 1 byte per il carattere '3' – A CAPO (endl)

**OUTPUT** su file binary **ripulendo atleta.NOME (**istruzione **atleta.NOME[k] = SP;)**

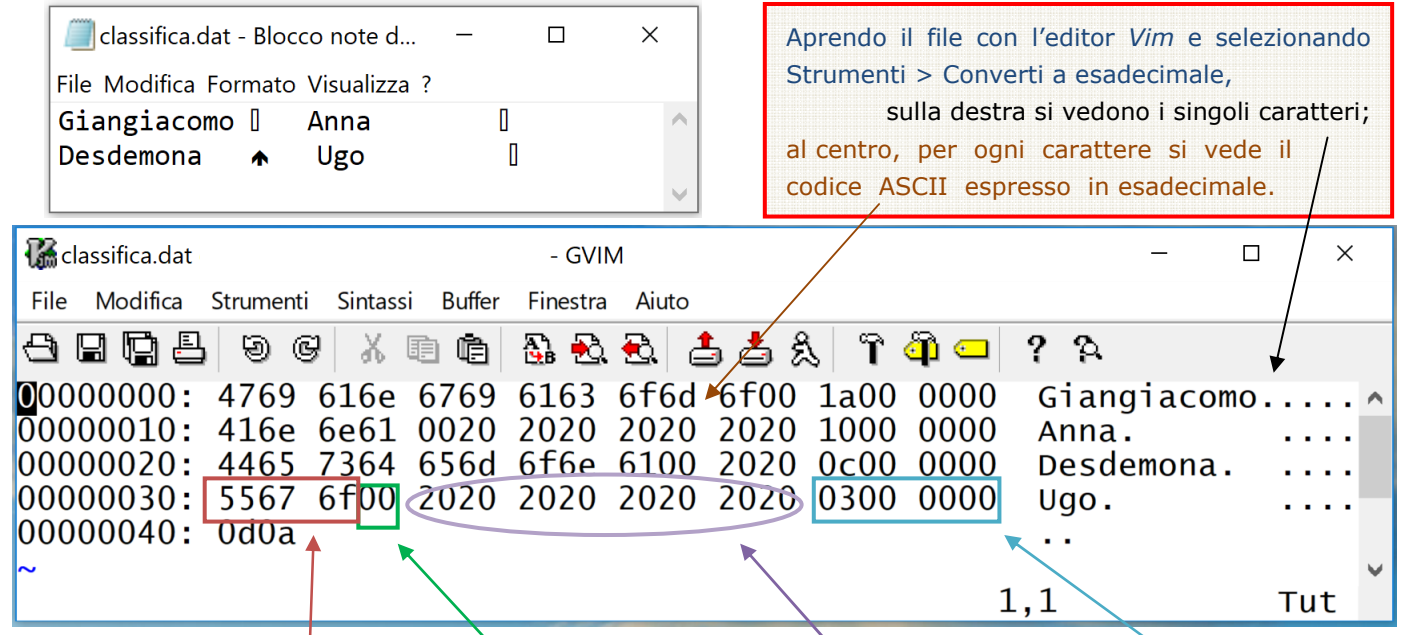

<sup>3</sup> caratteri di "Ugo" - terminatore di stringa - 8 caratteri a spazio – 4 byte per l'intero  $(3_{16})$ 

## **OUTPUT** su file binary **SENZA ripulire atleta.NOME**

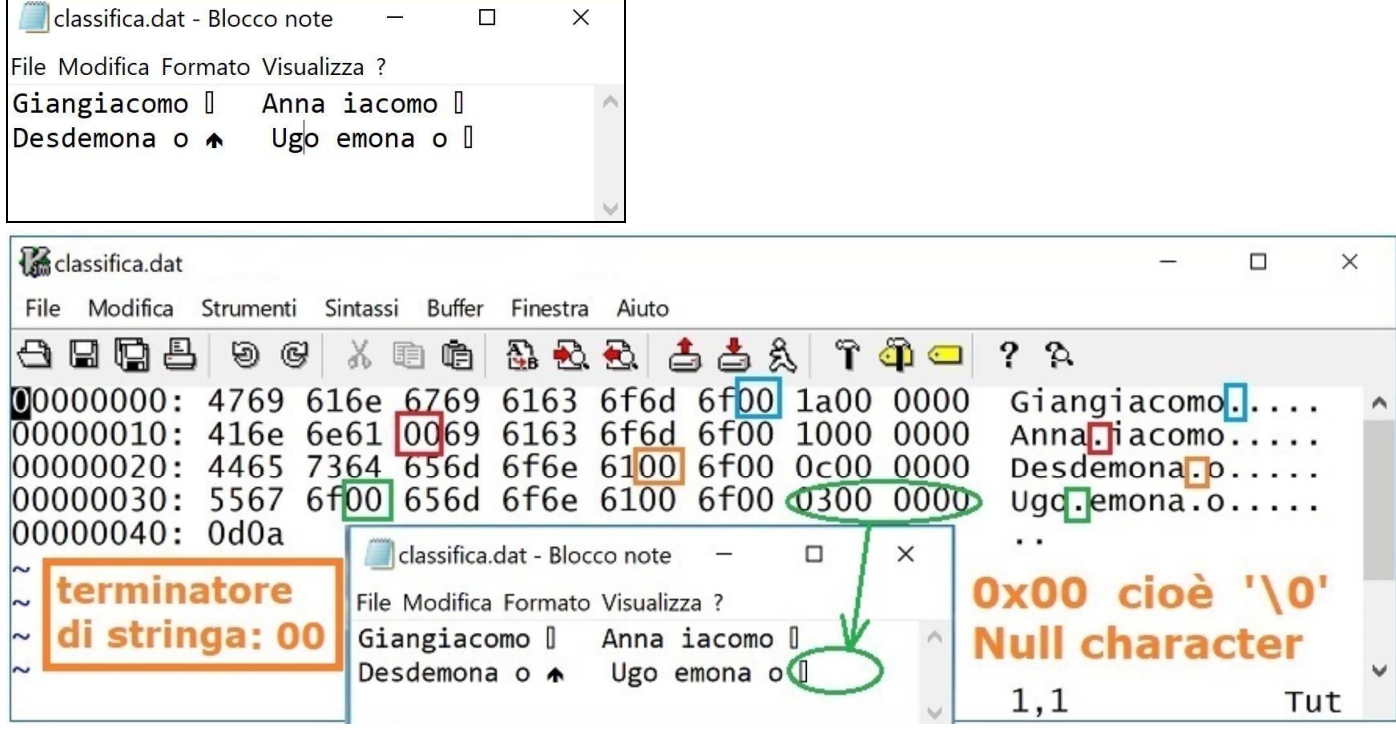